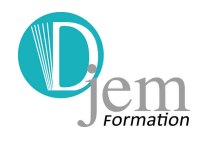

**A distance Certification ICDL-PCIE** 

**Excel est un outil professionnel puissant. Si vous connaissez les bases de ce logiciel, cette formation vous en fera découvrir les fonctionnalités avancées et vous permettra de gagner en aisance et en professionnalisme. Vous saurez alors apprécier Excel à sa juste valeur !** 

### **OBJECTIFS**

- Approfondir les acquis.
- Créer des formats personnalisés et/ou conditionnels.
- Concevoir des modèles.

# **COMPÉTENCES ACQUISES**

- Concevoir les tableaux aux besoins de l'analyse.
- Visualiser les données par des graphiques adaptés.
- Utiliser les formats personnalisés et les formats conditionnels.
- Appréhender la gestion des données (tri, filtre, consolidation, analyse et contrôle).
- Utiliser les fonctions arithmétiques, conditionnelles, statistiques, logiques, de recherche, date et heure, texte, information, etc.
- Maîtriser les tableaux croisés dynamiques
- Concevoir des tableaux de bords adaptés aux besoins de l'entreprise
- Paramétrer des indicateurs de performance personnalisés

## **PARTICIPANTS**

• Tout public

# **PRÉ-REQUIS**

• Connaître les bases d'Excel

Djem Formation Sarl au capital de 40 000  $\epsilon$ 12 chaussée Jules César - 95520 Osny RCS Pontoise : 493 893 655 ( 01 34 46 82 44 SIRET : 49389365500032<br> **( a** 09 72 22 60 18 Enregistrement n° 11 95  $\boxtimes$  info@djem.fr exactle network Ne vaut pas agrément de l'État www.djem.fr TVA intracommunautaire FR60493893655

Enregistrement n° 11 95 04523 95

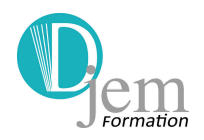

# **DÉMARCHE ET MÉTHODES PÉDAGOGIQUES**

- Démarche inductive : le stagiaire avec l'aide du formateur…
	- ÷ Observe
	- 4. Contextualise
	- ₩ Conceptualise
	- ₩ Recontextualise - Observation par le formateur des pratiques des stagiaires
- A l'aide d'un questionnement approprié, le stagiaire construit ses connaissances et fait des liens pour donner du sens à ces éléments.
- Méthodes pédagogiques différenciées en fonction des objectifs, des contenus et du public.

# **MOYENS PÉDAGOGIQUES ET SUPPORTS PÉDAGOGIQUES**

- Vidéo projecteur
- Tableau blanc, paper board.
- PC connecté à Internet
- Équipement multimédia
- Supports écrits fournis et conservés par l'apprenant : études de cas et exercices (sujets et corrigés), bibliographie et webographie.

## **ÉVALUATION**

• Cette formation est certifiante. ICDL-PCIE - Passeport de compétences informatique européen. Certification inscrite au RSCH - Répertoire spécifique des certifications et habilitations.

Une attestation de fin de stage est également remise à chaque participant.

### **ET POUR ALLER PLUS LOIN…**

- Excel avancé INPCIE041302
- Excel consolidation tableaux croisés dynamiques INFTCD 033

Djem Formation Sarl au capital de 40 000  $\epsilon$ 12 chaussée Jules César - 95520 Osny RCS Pontoise : 493 893 655

( 01 34 46 82 44 SIRET : 49389365500032<br>
( app 32 22 60 18 Sinegistrement n° 11 95

Enregistrement n° 11 95 04523 95

 $\boxtimes$  info@djem.fr exactle network Ne vaut pas agrément de l'État www.djem.fr **William** TVA intracommunautaire FR60493893655

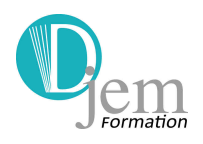

## *Contenu de la formation*

## **Utilisez votre Excel orienté métier**

- Créer des formats personnalisés.
- Définir des formats conditionnels.
- Concevoir des modèles de classeurs, de feuilles ou de tableaux
- Totaux et sous-totaux
- Visualiser des commandes tri et filtre des données
- Analyser et contrôler des données

## **Approfondissez les formules**

- Calculer des statistiques complémentaires : NBVAL(), NB(), MEDIANE(), RANG(), ECARTYPE()…
- Calculer sur critère : SOMME.SI(), NB.SI().
- Tester le contenu des cellules : ESTVIDE() ; ESTTEXTE()
- Calculer sur des dates, des heures : DATE(), JOUR(), MOIS(), ANNEE()…
- Manipuler du texte : GAUCHE() ; DROITE() ; STXT()…
- Utiliser les fonctions RECHERCHEV et RECHERCHEH
- Savoir programmer les formules SI et SI imbriquées, SI.OU et SI.ET
- Utiliser les fonctions ARRONDI

### **Utilisez des fonctions avancées**

- Insérer des validations de données
- Utiliser la valeur cible et le scénario
- Insérer des graphiques Sparklines
- Protéger un classeur, une feuille, une plage de cellules…

### **Concevoir des graphiques évolués**

- Concevoir des graphiques groupés, empilés et empilés à 100%
- Concevoir des graphiques mixtes (avec 2 axes des ordonnées)
- Concevoir des graphiques en radar, en anneau….

### Pour plus d'informations :

https://djem.fr/catalogue/pcie-passeport-de-competences-informatique-europeen-tableur-excel/

12 chaussée Jules César - 95520 Osny RCS Pontoise : 493 893 655 ( 01 34 46 82 44 SIRET : 49389365500032<br>
( 9 72 22 60 18 Enregistrement n° 11 95  $\boxtimes$  info@djem.fr exactle network Ne vaut pas agrément de l'État www.djem.fr TVA intracommunautaire FR60493893655

Djem Formation Sarl au capital de 40 000  $\epsilon$ Enregistrement n° 11 95 04523 95